*MOS IC Fabrication Formulas.* 2006. The set of the set of the set of the set of the set of the set of the set of the set of the set of the set of the set of the set of the set of the set of the set of the set of the set o

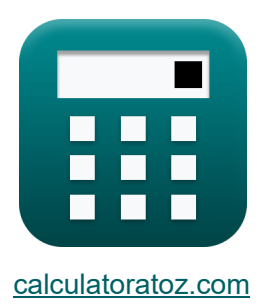

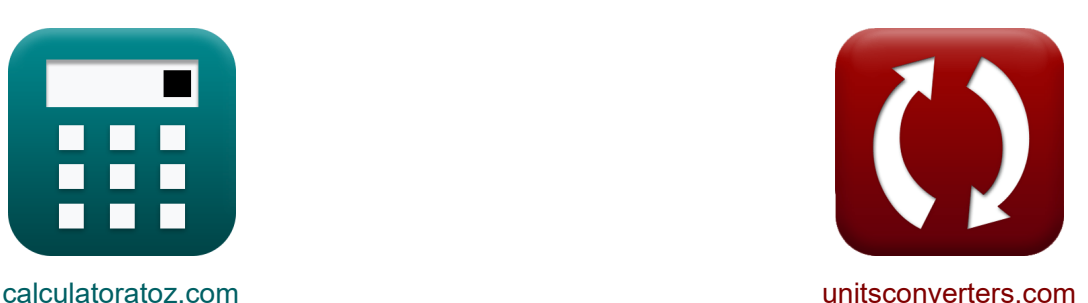

# **Fabbricazione di circuiti integrati MOS Formule**

Esempi!

[Calcolatrici!](https://www.calculatoratoz.com/it) Esempi! Calcolatrici!

Segnalibro **[calculatoratoz.com](https://www.calculatoratoz.com/it)**, **[unitsconverters.com](https://www.unitsconverters.com/it)**

La più ampia copertura di calcolatrici e in crescita - **30.000+ calcolatrici!** Calcola con un'unità diversa per ogni variabile - **Nella conversione di unità costruita!**

La più ampia raccolta di misure e unità - **250+ misurazioni!**

Sentiti libero di CONDIVIDERE questo documento con i tuoi amici!

*[Si prega di lasciare il tuo feedback qui...](https://docs.google.com/forms/d/e/1FAIpQLSf4b4wDgl-KBPJGChMJCxFlqrHvFdmw4Z8WHDP7MoWEdk8QOw/viewform?usp=pp_url&entry.1491156970=Fabbricazione%20di%20circuiti%20integrati%20MOS%20Formule)*

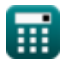

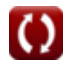

#### **Lista di 15 Fabbricazione di circuiti integrati MOS Formule**

**Fabbricazione di circuiti integrati MOS** 

**1) Concentrazione del drogante accettore** 

$$
\begin{array}{l|l|l} \hline \\ \mathbf{f} \mathbf{X} & \mathbf{N}_a = \dfrac{1}{2 \cdot \pi \cdot L_t \cdot W_t \cdot [\text{Charge-e}] \cdot \mu_p \cdot C_{dep}} \\\ \hline \\ \hline \\ \mathbf{g} \mathbf{X} & \mathbf{E} \cdot \text{32electrons/m}^3 = \dfrac{1}{2 \cdot \pi \cdot 3.2 \mu m \cdot 5.5 \mu m \cdot [\text{Charge-e}] \cdot 400 m^2/V^* s \cdot 1.4 \mu F} \\\ \hline \\ \mathbf{g} \mathbf{N}_d & = \dfrac{\text{I}_{sat} \cdot L_t}{[\text{Charge-e}] \cdot W_t \cdot \mu_n \cdot C_{dep}} \\\ \hline \\ \mathbf{g} \mathbf{N}_d & = \dfrac{1}{[\text{Charge-e}] \cdot W_t \cdot \mu_n \cdot C_{dep}} \\\ \hline \\ \mathbf{g} \mathbf{X} & \mathbf{1.7 E} \cdot \text{23electrons/m}^3 = \dfrac{2.015 \text{A} \cdot 3.2 \mu m}{[\text{Charge-e}] \cdot 5.5 \mu m \cdot 30 m^2/V^* s \cdot 1.4 \mu F} \\\ \hline \\ \mathbf{3) \text{ Concentrazione massima di drogante C} \\\ \hline \\ \mathbf{f} \mathbf{X} & \mathbf{C}_s = \mathbf{C}_o \cdot \text{exp}\left(-\dfrac{\mathbf{E}_s}{[\text{BoltZ}] \cdot \mathbf{T}_a}\right) \\\ \hline \\ \mathbf{g} \mathbf{A} & \mathbf{g} \mathbf{B} \cdot \text{9electrons/cm}^3 = 0.005 \cdot \text{exp}\left(-\dfrac{1 \text{E} \cdot 23 \text{J}}{[\text{BoltZ}] \cdot 24.5 \text{K}}\right) \\\ \hline \end{array}
$$

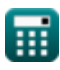

*MOS IC Fabrication Formulas...* 3/12

**4) Corrente di drenaggio del MOSFET nella regione di saturazione** 

**[Apri Calcolatrice](https://www.calculatoratoz.com/it/drain-current-of-mosfet-at-saturation-region-calculator/Calc-43391)  [Apri Calcolatrice](https://www.calculatoratoz.com/it/drift-current-density-due-to-free-electrons-calculator/Calc-43539)  [Apri Calcolatrice](https://www.calculatoratoz.com/it/drift-current-density-due-to-holes-calculator/Calc-43540)  [Apri Calcolatrice](https://www.calculatoratoz.com/it/critical-dimension-calculator/Calc-43456)**  *f***x ex 5) Deriva della densità di corrente dovuta agli elettroni liberi**  *f***x ex 6) Deriva della densità di corrente dovuta ai fori**  *f***x ex 7) Dimensione critica**  *f***x ex** I<sup>d</sup> = β 2 ⋅ (Vgs − Vth) 2 ⋅ (1 + <sup>λ</sup><sup>i</sup> ⋅ Vds) 0.013718A = 0.0025S 2 ⋅ (2.45V − 3.4V) 2 ⋅ (1 + 9 ⋅ 1.24V) J<sup>n</sup> = [Charge-e] ⋅ n ⋅ <sup>μ</sup><sup>n</sup> ⋅ E<sup>i</sup> 53.83313µA = [Charge-e] ⋅ 1E^6electrons/cm³ ⋅ 30m²/V\*s ⋅ 11.2V/m J<sup>p</sup> = [Charge-e] ⋅ p ⋅ <sup>μ</sup><sup>p</sup> ⋅ E<sup>i</sup> 0.071778A/mm² = [Charge-e] ⋅ 1E^20electrons/m³ ⋅ 400m²/V\*s ⋅ 11.2V/m CD = k<sup>1</sup> ⋅ λl NA 485.1883nm = 1.56 ⋅ 223nm 0.717

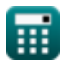

 $\overline{O}$ 

*MOS IC Fabrication Formulas...* 4/12

**[Apri Calcolatrice](https://www.calculatoratoz.com/it/body-effect-in-mosfet-calculator/Calc-43389)  [Apri Calcolatrice](https://www.calculatoratoz.com/it/mosfet-unity-gain-frequency-calculator/Calc-43390)  [Apri Calcolatrice](https://www.calculatoratoz.com/it/die-per-wafer-calculator/Calc-43455)  [Apri Calcolatrice](https://www.calculatoratoz.com/it/depth-of-focus-calculator/Calc-43463)  8) Effetto corpo nel MOSFET**   $\boldsymbol{f} \mathbf{x} \bigg | \mathrm{V_{t}} = \mathrm{V_{th}} + \gamma \cdot \left( \sqrt{2 \cdot \Phi_\mathrm{f} + \mathrm{V_{bs}}} - \sqrt{2 \cdot \Phi_\mathrm{f}} \right) \bigg |$  ${\bf exp}\Big[ 3.962586 {\rm V} = 3.4 {\rm V} + 0.56 \cdot \left( \sqrt{2 \cdot 0.25 {\rm V} + 2.43 {\rm V}} - \sqrt{2 \cdot 0.25 {\rm V}} \right) \Big]$ **9) Frequenza di guadagno unitario MOSFET**   $\mathbf{f}_t =$ **ex** 37.41497kHz = **10) Muori per wafer**  $\overline{f}$ **x**DPW = **ex**  $803.2481 =$ **11) Profondità di messa a fuoco**   $f_{\mathbf{X}}\ \mathrm{DOF} = \mathrm{k}_2 \cdot \frac{\lambda_{\mathrm{l}}}{\lambda_{\mathrm{l}}}$  $\boxed{\mathsf{ex}}$  1.301331µm = 3  $\cdot$  $\frac{1}{g_m}$  $\overline{C_{\text{gs}} + C_{\text{gd}}}$ 2.2S  $\overline{56\mu\mathrm{F}+2.8\mu\mathrm{F}}$  $\overline{\pi \cdot d^2}$  $\bar{w}$  $\overline{4\cdot \text{S}_\text{d}}$  $\pi \cdot (150 \text{mm})^2$  $\overline{4\cdot 22 \text{mm}^2}$  $\overline{\mathrm{NA}^{\, 2}}$ 223nm  $(0.717)^2$ 

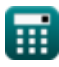

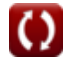

*MOS IC Fabrication Formulas...* 5/12

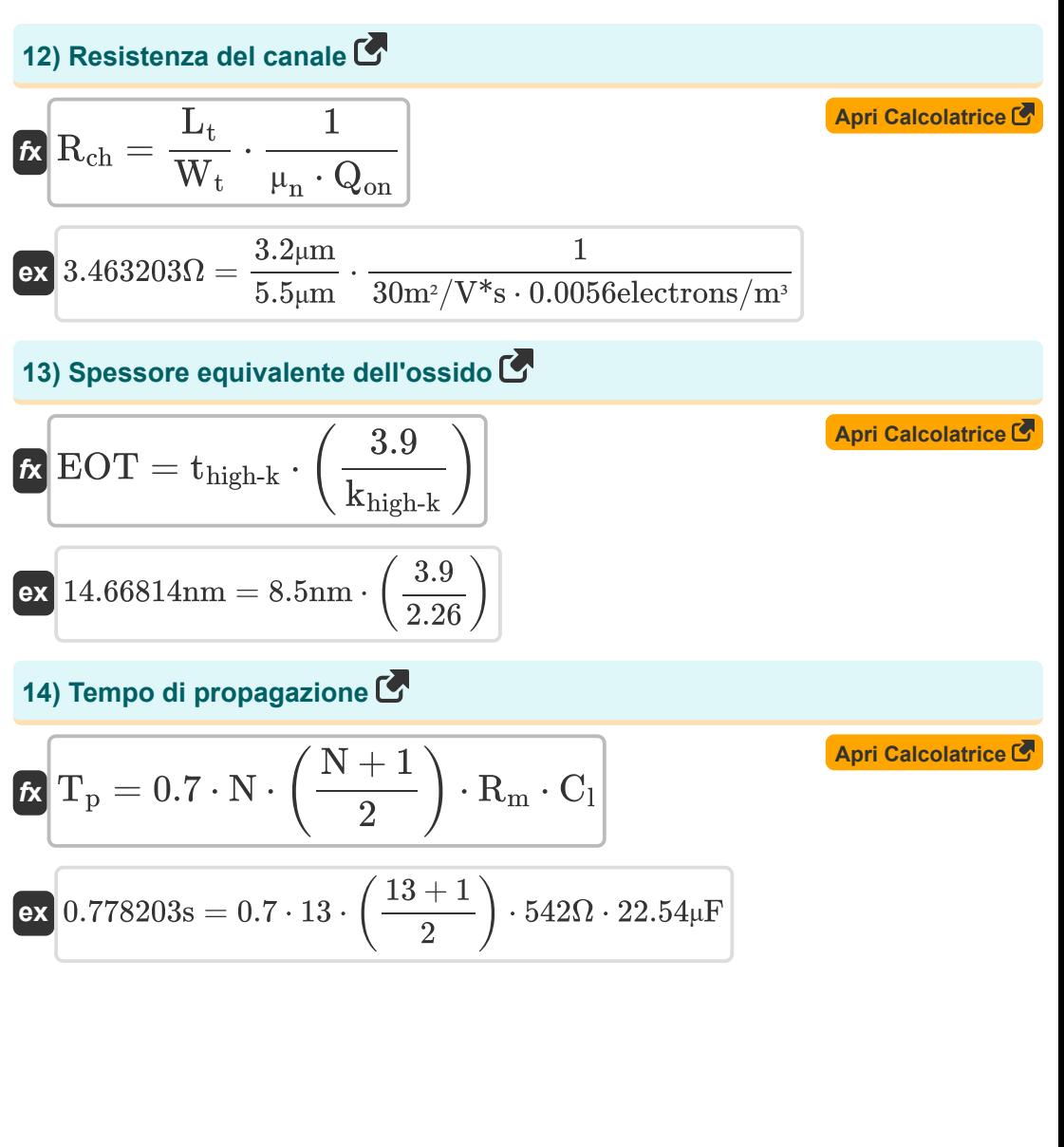

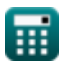

*MOS IC Fabrication Formulas...* 6/12

**15) Tensione del punto di commutazione** 

$$
\textbf{V}_{\rm s} = \frac{\text{V}_{\rm dd} + \text{V}_{\rm tp} + \text{V}_{\rm tn} \cdot \sqrt{\frac{\beta_{\rm n}}{\beta_{\rm p}}}}{1 + \sqrt{\frac{\beta_{\rm n}}{\beta_{\rm p}}}} \\ \text{ex} \boxed{1 + \sqrt{\frac{\beta_{\rm n}}{\beta_{\rm p}}}} \\ \text{ex} \boxed{19.15938 \text{V} = \frac{6.3 \text{V} + 3.14 \text{V} + 25 \text{V} \cdot \sqrt{\frac{18}{6.5}}}{1 + \sqrt{\frac{18}{6.5}}}}
$$

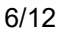

**[Apri Calcolatrice](https://www.calculatoratoz.com/it/switching-point-voltage-calculator/Calc-43469)** 

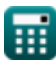

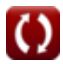

## **Variabili utilizzate**

- **Cdep** Capacità dello strato di esaurimento *(Microfarad)*
- **Cgd** Capacità di scarico del cancello *(Microfarad)*
- **Cgs** Capacità della sorgente di gate *(Microfarad)*
- **C<sup>l</sup>** Capacità di carico *(Microfarad)*
- **C<sup>o</sup>** Concentrazione di riferimento
- **C<sup>s</sup>** Concentrazione massima di drogante *(Elettroni per centimetro cubo)*
- **CD** Dimensione critica *(Nanometro)*
- **d<sup>w</sup>** Diametro del wafer *(Millimetro)*
- **DOF** Profondità di messa a fuoco *(Micrometro)*
- **DPW** Muori per wafer
- **Ei** Intensità del campo elettrico *(Volt per metro)*
- **E<sup>s</sup>** Energia di attivazione per la solubilità solida *(Joule)*
- **EOT** Spessore equivalente dell'ossido *(Nanometro)*
- **f t** Frequenza di guadagno unitario nel MOSFET *(Kilohertz)*
- **g<sup>m</sup>** Transconduttanza nei MOSFET *(Siemens)*
- **I<sup>d</sup>** Assorbimento di corrente *(Ampere)*
- **Isat** Corrente di saturazione *(Ampere)*
- **J<sup>n</sup>** Deriva della densità di corrente dovuta agli elettroni *(microampere)*
- **J<sup>p</sup>** Deriva della densità di corrente dovuta ai fori *(Ampere per millimetro quadrato)*
- **k<sup>1</sup>** Costante dipendente dal processo
- **k<sup>2</sup>** Fattore di proporzionalità
- **khigh-k** Costante dielettrica del materiale

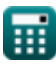

*MOS IC Fabrication Formulas...* 8/12

- **L<sup>t</sup>** Lunghezza del transistor *(Micrometro)*
- **n** Concentrazione di elettroni *(Elettroni per centimetro cubo)*
- **N** Numero di transistor di passaggio
- **N<sup>a</sup>** Concentrazione del drogante accettore *(Elettroni per metro cubo)*
- **N<sup>d</sup>** Concentrazione del drogante del donatore *(Elettroni per metro cubo)*
- **NA** Apertura numerica
- **p** Concentrazione dei fori *(Elettroni per metro cubo)*
- **Qon** Densità del portatore *(Elettroni per metro cubo)*
- **Rch** Resistenza del canale *(Ohm)*
- **R<sup>m</sup>** Resistenza nel MOSFET *(Ohm)*
- **S<sup>d</sup>** Dimensioni di ogni dado *(Piazza millimetrica)*
- **T<sup>a</sup>** Temperatura assoluta *(Kelvin)*
- **thigh-k** Spessore del materiale *(Nanometro)*
- **T<sup>p</sup>** Tempo di propagazione *(Secondo)*
- **Vbs** Tensione applicata al corpo *(Volt)*
- **Vdd** Tensione di alimentazione *(Volt)*
- **Vds** Tensione della sorgente di drenaggio *(Volt)*
- **Vgs** Tensione della sorgente di gate *(Volt)*
- **V<sup>s</sup>** Tensione del punto di commutazione *(Volt)*
- **V<sup>t</sup>** Tensione di soglia con substrato *(Volt)*
- **Vth** Tensione di soglia con zero body bias *(Volt)*
- **Vtn** Tensione di soglia NMOS *(Volt)*
- **Vtp** Tensione di soglia PMOS *(Volt)*
- **W<sup>t</sup>** Larghezza del transistor *(Micrometro)*
- **β** Parametro di transconduttanza *(Siemens)*

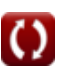

*MOS IC Fabrication Formulas...* example the state of the state of the state of the state of the state of the state of the state of the state of the state of the state of the state of the state of the state of the state of

- **β<sup>n</sup>** Guadagno del transistor NMOS
- **β<sup>p</sup>** Guadagno del transistor PMOS
- **γ** Parametro dell'effetto corporeo
- **λ<sup>i</sup>** Fattore di modulazione della lunghezza del canale
- **λ<sup>l</sup>** Lunghezza d'onda nella fotolitografia *(Nanometro)*
- **μ<sup>n</sup>** Mobilità elettronica *(Metro quadrato per Volt al secondo)*
- **μ<sup>p</sup>** Mobilità dei fori *(Metro quadrato per Volt al secondo)*
- **Φ<sup>f</sup>** Potenziale di Fermi in massa *(Volt)*

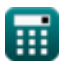

#### **Costanti, Funzioni, Misure utilizzate**

- Costante: **[Charge-e]**, 1.60217662E-19 *Carica dell'elettrone*
- Costante: **pi**, 3.14159265358979323846264338327950288 *Costante di Archimede*
- Costante: **[BoltZ]**, 1.38064852E-23 *Costante di Boltzmann*
- Funzione: **exp**, exp(Number) *In una funzione esponenziale, il valore della funzione cambia di un fattore costante per ogni variazione unitaria della variabile indipendente.*
- Funzione: **sqrt**, sqrt(Number) *Una funzione radice quadrata è una funzione che accetta un numero non negativo come input e restituisce la radice quadrata del numero di input specificato.*
- Misurazione: **Lunghezza** in Micrometro (μm), Nanometro (nm), Millimetro (mm) *Lunghezza Conversione unità*
- Misurazione: **Tempo** in Secondo (s) *Tempo Conversione unità*
- Misurazione: **Corrente elettrica** in Ampere (A), microampere (µA) *Corrente elettrica Conversione unità*
- Misurazione: **Temperatura** in Kelvin (K) *Temperatura Conversione unità*
- Misurazione: **La zona** in Piazza millimetrica (mm²) *La zona Conversione unità*
- Misurazione: **Energia** in Joule (J) *Energia Conversione unità*
- Misurazione: **Frequenza** in Kilohertz (kHz) *Frequenza Conversione unità*

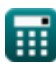

*MOS IC Fabrication Formulas...* 11/12

- Misurazione: **Capacità** in Microfarad (μF) *Capacità Conversione unità*
- Misurazione: **Resistenza elettrica** in Ohm (Ω) *Resistenza elettrica Conversione unità*
- Misurazione: **Conduttanza elettrica** in Siemens (S) *Conduttanza elettrica Conversione unità*
- Misurazione: **Lunghezza d'onda** in Nanometro (nm), Micrometro (μm) *Lunghezza d'onda Conversione unità*
- Misurazione: **Densità di corrente superficiale** in Ampere per millimetro quadrato (A/mm²) *Densità di corrente superficiale Conversione unità*
- Misurazione: **Intensità del campo elettrico** in Volt per metro (V/m) *Intensità del campo elettrico Conversione unità*
- Misurazione: **Potenziale elettrico** in Volt (V) *Potenziale elettrico Conversione unità*
- Misurazione: **Mobilità** in Metro quadrato per Volt al secondo (m²/V\*s) *Mobilità Conversione unità*
- Misurazione: **Densità elettronica** in Elettroni per metro cubo (electrons/m³), Elettroni per centimetro cubo (electrons/cm<sup>3</sup>) *Densità elettronica Conversione unità*

### **Controlla altri elenchi di formule**

**Fabbricazione di circuiti integrati Trigger di Schmitt Formule MOS Formule** 

Sentiti libero di CONDIVIDERE questo documento con i tuoi amici!

#### **PDF Disponibile in**

[English](https://www.calculatoratoz.com/PDF/Nodes/12162/Mos-ic-fabrication-Formulas_en.PDF) [Spanish](https://www.calculatoratoz.com/PDF/Nodes/12162/Mos-ic-fabrication-Formulas_es.PDF) [French](https://www.calculatoratoz.com/PDF/Nodes/12162/Mos-ic-fabrication-Formulas_fr.PDF) [German](https://www.calculatoratoz.com/PDF/Nodes/12162/Mos-ic-fabrication-Formulas_de.PDF) [Russian](https://www.calculatoratoz.com/PDF/Nodes/12162/Mos-ic-fabrication-Formulas_ru.PDF) [Italian](https://www.calculatoratoz.com/PDF/Nodes/12162/Mos-ic-fabrication-Formulas_it.PDF) [Portuguese](https://www.calculatoratoz.com/PDF/Nodes/12162/Mos-ic-fabrication-Formulas_pt.PDF) [Polish](https://www.calculatoratoz.com/PDF/Nodes/12162/Mos-ic-fabrication-Formulas_pl.PDF) [Dutch](https://www.calculatoratoz.com/PDF/Nodes/12162/Mos-ic-fabrication-Formulas_nl.PDF)

*5/10/2024 | 9:36:04 AM UTC [Si prega di lasciare il tuo feedback qui...](https://docs.google.com/forms/d/e/1FAIpQLSf4b4wDgl-KBPJGChMJCxFlqrHvFdmw4Z8WHDP7MoWEdk8QOw/viewform?usp=pp_url&entry.1491156970=Fabbricazione%20di%20circuiti%20integrati%20MOS%20Formule)*

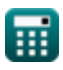